# Using Spark on **Cori**

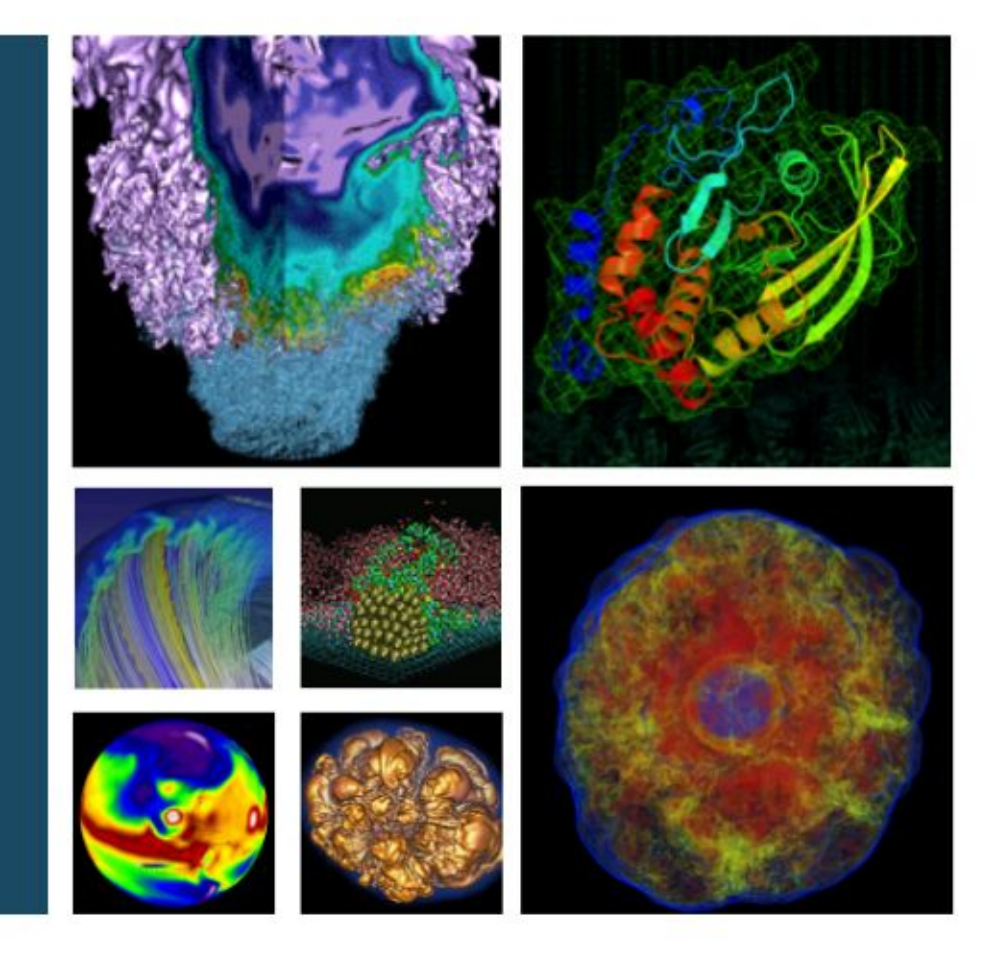

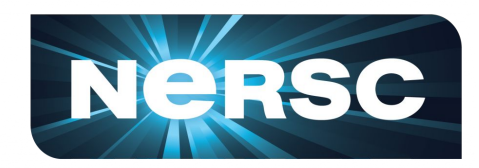

Lisa Gerhardt, Evan Racah DAS Data Day

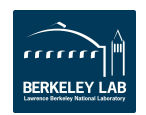

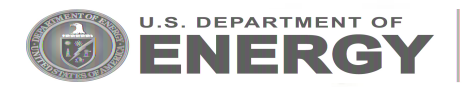

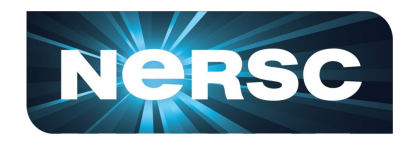

- Apache Spark is a fast and general engine for large-scale data processing
- **● Data-parallel model**
	- **○** Similar to Hadoop, except it harnesses in-memory data for fast data processing
- Robust body of libraries: machine learning, sql, graphx, streaming
- Created at the AMPLab in UCB, currently maintained by DataBricks, more than 400 contributors to git repository
- **Requires no parallel programming expertise**: Can take Python, Java, or Scala code and automatically parallelize it to an arbitrary number of nodes

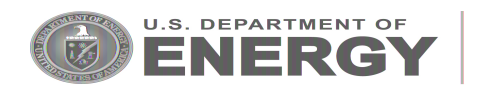

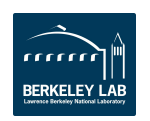

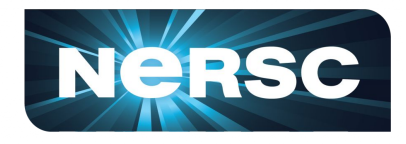

- Spark Summit in June had more than 2500 attendees
- Used by Airbnb, amazon, eBay, Groupon, IBM, MyFitnessPal, NetFlix, OpenTable, Salesforce, Uber, etc.
- And by NASA (SETI), UCB (ADAM)
- Used at NERSC for metagenome analysis, astronomy, and business intelligence

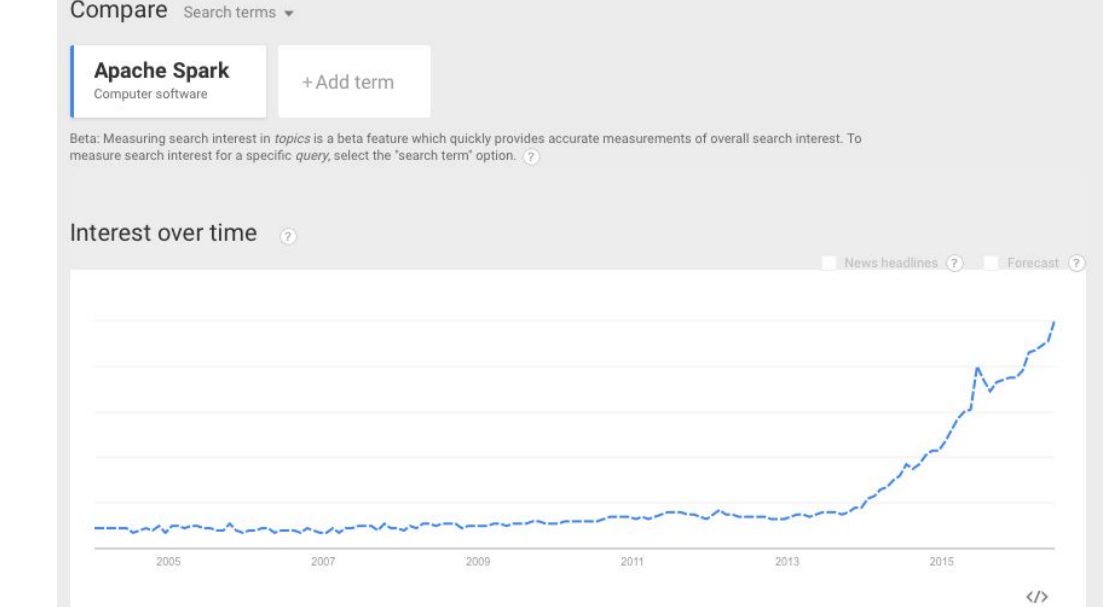

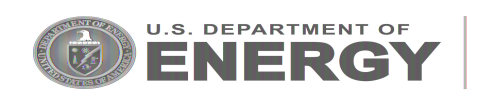

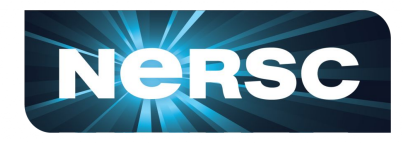

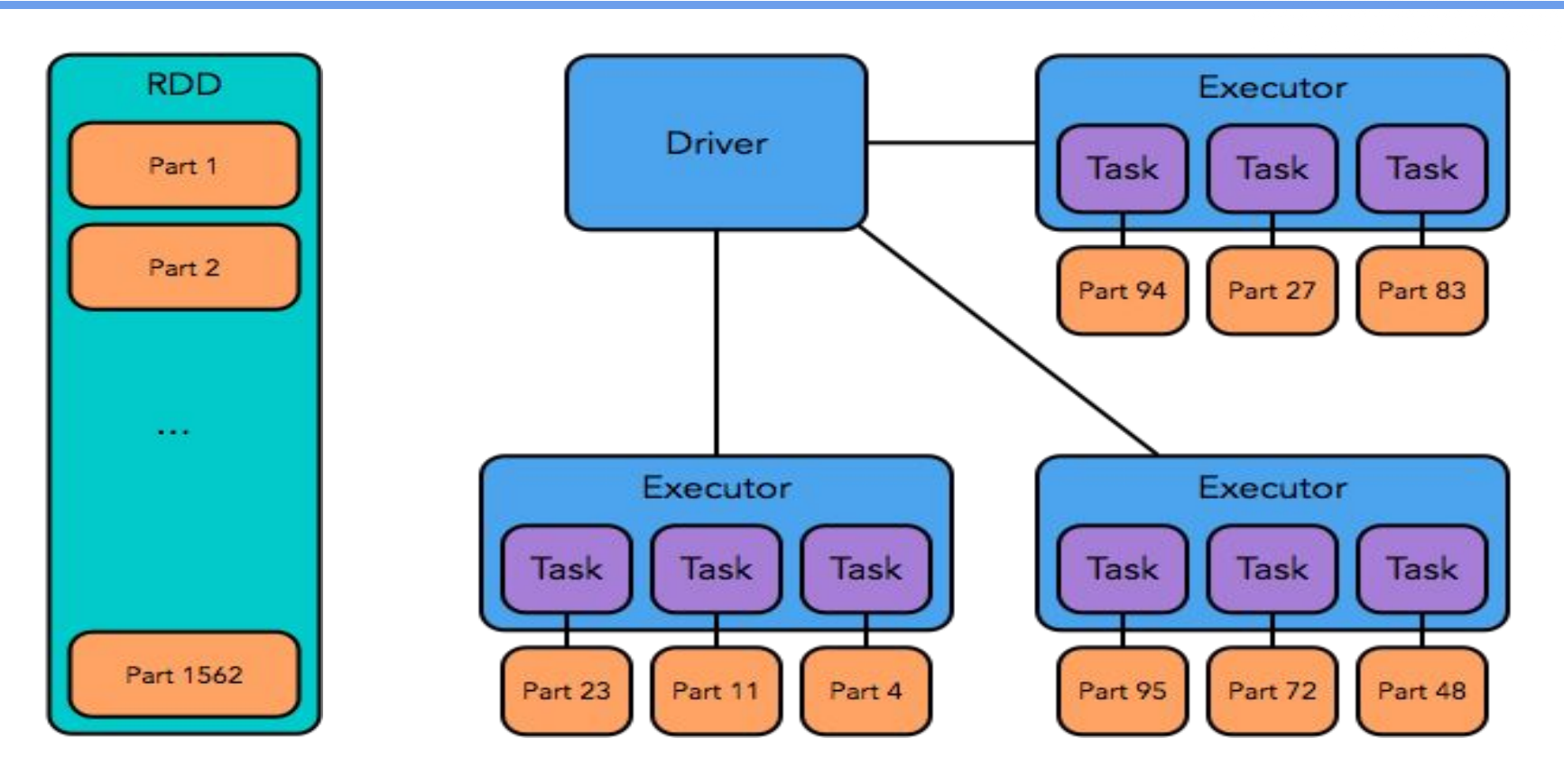

- One driver process, many executors
- Driver creates DAG and coordinates data and communication (via akka TCP)
- Datasets generally cached in memory, but can spill to local disk

![](_page_4_Picture_1.jpeg)

- Can use Java, Python, or Scala
- Latest version also has an R interface and a Jupyter notebook
- Most newer functionality comes to Scala interface first
- Also some indications that Scala performs better
- Python is easier to use, so we recommend using that to start out
	- Can always reoptimize in scala later if necessary
- Default version at NERSC is Spark 2.0.0
- Recommend running on Cori
	- Larger memory nodes and faster connections with scratch file system

![](_page_4_Picture_11.jpeg)

![](_page_4_Picture_12.jpeg)

### **Spark Data Formats**

![](_page_5_Picture_1.jpeg)

- **RDD: Resilient Distributed** Dataset. Immutable collection of **unstructured** data.
- **DataFrames**: same as RDD but for **structured** data. Familiar pandas-like interface
- Which to use?

ERG

- Future: DataFrames
- Now: DataFrames and
- fall back to RDDs for more fine tuned control**U.S. DEPARTMENT OF**

![](_page_5_Figure_8.jpeg)

![](_page_5_Figure_9.jpeg)

Performance of aggregating 10 million int pairs (secs)

![](_page_5_Picture_11.jpeg)

![](_page_6_Picture_1.jpeg)

- **Streaming**: high-throughput, fault-tolerant stream processing of live data. Twitter, kafka, etc.
- **SQL**: Structured data processing, lives on top of RDD API
- **ML**: classification, regression, clustering, collaborative filtering, feature extraction, transformation, dimensionality reduction, and selection. Best only for really LARGE datasets. Demo tomorrow
- **GraphX**: Graph parallel computation. Extends RDD to a directed multigraph with properties attached to each vertex and edge

![](_page_6_Picture_6.jpeg)

![](_page_6_Picture_7.jpeg)

### **Spark Strategy**

![](_page_7_Picture_1.jpeg)

- **Best for DATA PARALLEL!!!**
- **Make sure you have enough memory** 
	- Datasets are held in memory for speed
	- $\circ$  When memory is filled up, must spill data to disk, which slows things considerably
		- NERSC default spills to RAM file system and to Lustre scratch
	- If you get "java.lang.OutOfMemoryError" your executors have run out of memory. Fix by making the load on each node smaller. Either
		- Increase the number of nodes **OR**
		- Increase executor memory

## **● Keep the cores fed**

 $\circ$  Optimal number of partitions is 2 - 3 times the number of cores, automatic partitioning sizes can be a little wonky

![](_page_7_Picture_12.jpeg)

![](_page_7_Picture_13.jpeg)

#### **Real World Use Case: Data Dashboard**

![](_page_8_Picture_1.jpeg)

#### Data Dashboard

Showing disk space and inode usage for project directories at NERSC to which you have access as PI. PI proxy, or user (includes /project, /projecta, and /projectb/sandbox)

![](_page_8_Figure_4.jpeg)

#### 3 1 666 131072 root 1 D2u 12 0 0 drwxr-xr-x 1467007091 1465523705 131072 1465524073 -- %2Fproject%2F.snapshots%2F2016-06-26

6 2020878165 666 327 dayabay 2020878165 FAu 1 44768 41120 -rw-r--r- 1419249645 1419249646 4194304 1419249646 -- %2Fproject%2F.snapshots%2F2016-06-26%2Fprojectdirs%2Fdayabay%2Fwww%2Fdybprod%2Flogs%2Fruns\_0048000%2Fr 7 65542 666 2202398 cosmo 65542 FAu 1 58191 58191 -rw-r--r- 1456894476 1305484507 4194304 1371829105 -- %2Fproject%2F.snapshots%2F2016-06-26%2Fprojectdirs%2Fcosmo%2Fdata%2Fwise%2Fallsky%2F4band\_p1bm\_frm%2F1b%2F0170 8 65544 666 23383 cosmo 65544 FAu 1 58191 58191 -rw-r--r-- 1453037873 1305485593 4194304 1371829105 -- %2Fproject%2F.snapshots%2F2016-06-26%2Fprojectdirs%2Fcosmo%2Fdata%2Fwise%2Fallskv%2F4band p1bm frm%2F8a%2F01698a 9 65544 666 181440 des 65544 FAu 1 57947 56799 -rw-r---- 1368137836 1367293101 4194304 1367293101 -- %2Fproject%2F.snapshots%2F2016-06-26%2Fprojectdirs%2Fdes%2Fwl%2Fdesdata%2Fusers%2Framst%2Ffixed weight3%2FDECam 10 65547 666 68519 cosmo 65547 FAu 1 58191 58191 -rw-r--r- 1456767186 1305483688 4194304 1371829105 -- %2Fproject%2F.snapshots%2F2016-06-26%2Fprojectdirs%2Fcosmo%2Fdata%2Fvise%2Fallsky%2F4band\_p1bm\_frm%2F1a%2F01701 11 65543 666 4170240 cosmo 65543 FAu 1 58191 58191 -rw-r--r- 1452963922 1305484507 4194304 1371829105 -- %2Fproject%2F.snapshots%2F2016-06-26%2Fprojectdirs%2Fcosmo%2Fdata%2Fwise%2Fallsky%2F4band p1bm frm%2F1b%2F017 12 65546 666 2060841 cosmo 65546 FAu 1 58191 58191 -rw-r--r- 1453037873 1305485593 4194304 1371829105 -- %2Fproject%2F.snapshots%2F2016-06-26%2Fprojectdirs%2Fcosmo%2Fdata%2Fwise%2Fallsky%2F4band p1bm frm%2F8a%2F016 13 65542 666 2211647 cosmo 65542 FAu 1 58191 58191 -rw-r--r-- 1456767186 1385483686 4194304 1371829105 -- %2Fproject%2F.snapshots%2F2016-06-26%2Fprojectdirs%2Fcosmo%2Fdata%2Fwise%2Fallsky%2F4band\_p1bm\_frm%2F1a%2F017 14 65542 666 1074240 cosmo 65542 FAu 1 58191 58191 -rw-r--r- 1453037873 1305485593 4194304 1371829105 -- %2Fproject%2F.snapshots%2F2016-06-26%2Fprojectdirs%2Fcosmo%2Fdata%2Fwise%2Fallsky%2F4band\_p1bm\_frm%2F8a%2F016 15 65538 666 9935 dayabay 65538 FAu 1 44768 44768 -rwxrwxx 1348676160 1348676160 4194304 1353297189 -- %2Fproject%2F.snapshots%2F2016-06-26%2Fprojectdirs%2Fdayabay%2Fww%2Fdybprod%2Fdiagnostics%2Fruns\_0033000%2Fru 16 65538 666 10861 dayabay 65538 FAu 1 44768 44768 -rwxrwxrwx 1348676160 1348676160 4194304 1353297189 -- %2Fproject%2F.snapshots%2F2016-06-26%2Fprojectdirs%2Fdayabay%2FwwA%2Fdybprod%2Fdiagnostics%2Fruns\_0033000%2Fr

![](_page_8_Picture_7.jpeg)

![](_page_8_Picture_8.jpeg)

![](_page_8_Picture_9.jpeg)

#### **Conclusion**

![](_page_10_Picture_1.jpeg)

- Spark is an excellent tool for data parallel tasks that are too big to fit on a single node
	- Easy to use python DataFrames interface
	- Does parallel heavy lifting for you
- Spark 2.0 installed at NERSC, performs well on data-friendly Cori system
- Come to the hack session tomorrow for more Spark demos!

![](_page_10_Picture_7.jpeg)

![](_page_10_Picture_8.jpeg)

![](_page_11_Picture_0.jpeg)

# National Energy Research Scientific Computing Center

![](_page_11_Picture_2.jpeg)

![](_page_11_Picture_3.jpeg)

![](_page_12_Picture_1.jpeg)

#!/bin/bash

#SBATCH -p debug #SBATCH -N 2 #SBATCH -t 00:30:00 #SBATCH -e mysparkjob\_%j.err #SBATCH -o mysparkjob\_%j.out #SBATCH --ccm

module load spark start-all.sh spark-submit --master \$SPARKURL --driver-memory 15G --executor-memory 20G ./testspark.py stop-all.sh

Submit with sbatch <submitscriptname.slurm>

![](_page_12_Picture_6.jpeg)

![](_page_12_Picture_7.jpeg)

![](_page_13_Picture_1.jpeg)

- **Driver process**: runs on head node and coordinates workers (you can adjust memory allocation)
- **Executor:** single process that runs on worker nodes
- **Task**: a unit of work that's sent to one executor
- Application: entire program that is run
- **Job**: spawned by a spark action (like *collect*), consists of one or more stages on multiple nodes
- **Stage**: a set of tasks that do the same operation on a different slice of the data
	- See frequent references to "job" and "stage" in the spark logs
- **RDD** (Resilient Distributed Datasets): read only collection of records, held in memory or spilled out to disk

![](_page_13_Picture_10.jpeg)

![](_page_13_Picture_11.jpeg)